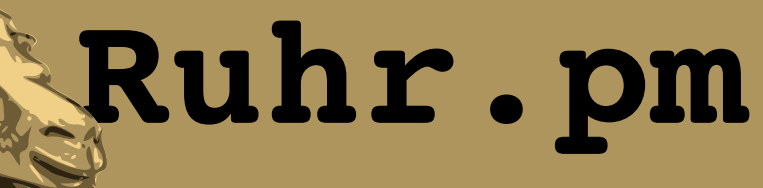

#### **Spam-Filterung auf SMTP-Protokollebene mit Hermes Antispam Proxy**

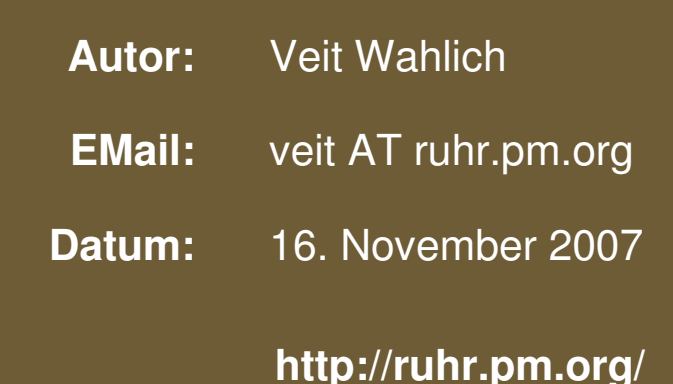

The use of a camel image in association with Perl is a trademark of O'Reilly Media, Inc. Used with permission.

#### **Creative Commons Attribution-Noncommercial-NoDerivs 2.0 Germany**

Die Lizenz sowie entsprechende Übersetzungen sind einsehbar unter: http://creativecommons.org/licenses/by-nc-nd/2.0/de/

Zusammenfassend ergeben sich hieraus die folgenden Rechte:

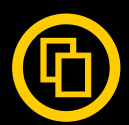

Sie dürfen das Werk vervielfältigen, verbreiten und öffentlich zugänglich machen.

Diese Rechte werden Ihnen unter den folgenden Bedingungen gewährt:

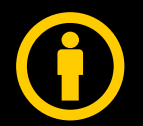

Namensnennung. Sie müssen den Namen des Autors/Rechteinhabers in der von ihm festgelegten Weise nennen (wodurch aber nicht der Eindruck entstehen darf, Sie oder die Nutzung des Werkes durch Sie würden entlohnt).

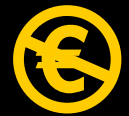

Keine kommerzielle Nutzung. Dieses Werk darf nicht für kommerzielle Zwecke verwendet werden.

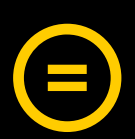

Keine Bearbeitung. Dieses Werk darf nicht bearbeitet oder in anderer Weise verändert werden.

Im Falle einer Verbreitung müssen Sie anderen die Lizenzbedingungen, unter welche dieses Werk fällt, mitteilen.

Jede der vorgenannten Bedingungen kann aufgehoben werden, sofern Sie die Einwilligung des Rechteinhabers dazu erhalten.

Diese Lizenz lässt die Urheberpersönlichkeitsrechte unberührt.

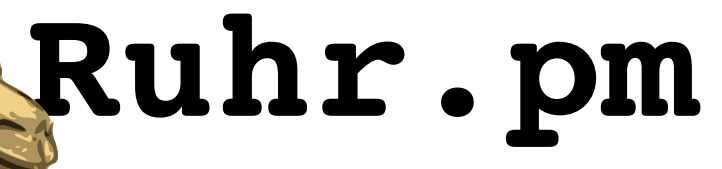

- $\bullet$ transparenter SMTP-Proxy
	- wird vor dem "echten" SMTP-Server/MTA platziert
	- Durchleitung in Echtzeit, beobachtet Kommunikation
	- minimale Auswirkungen auf die Kommunikation
		- generiert nur Verweigerungen und deaktiviert Pipelining
		- erkennt und verarbeitet TLS-Verschlüsselung
		- deaktiviert sich bei erfolgreicher SMTP-Authentisierung
		- fügt Verarbeitungsinformationen in EMail-Header ein

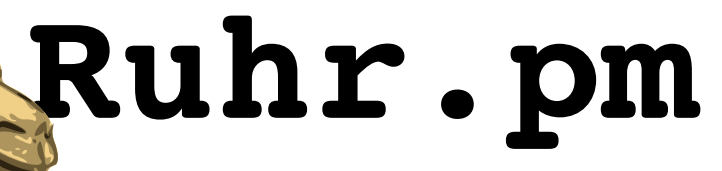

- implementiert viele Anti-Spam-Techniken
	- passive Techniken (Protocol Enforcement)
		- aktives Banner Delay
		- Throttling
		- Greylisting
		- Rejection Penalty

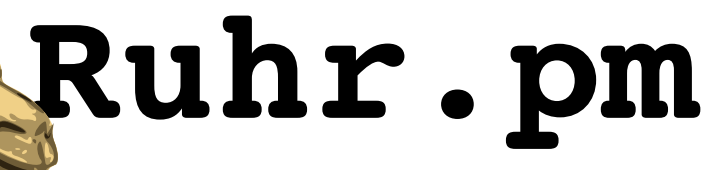

- implementiert viele Anti-Spam-Techniken
	- aktive Techniken
		- DNS-based Blackhole Lists und White Lists
		- Sender Policy Framework
		- Reverse Hostname Check

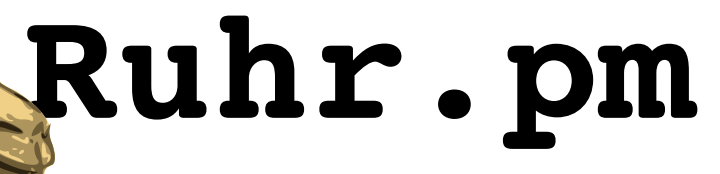

- sehr effizient
	- geringe Ressourcennutzung
		- niedriger Speicher- und Rechenzeitverbrauch
	- entlastet eventuell nachgeschaltete Filter deutlich
		- z.B. SpamAssassin, DSPAM, Virenscanner, ...
- sehr effektiv
	- in der Praxis >98% Minderung des Spamaufkommens allein durch Hermes

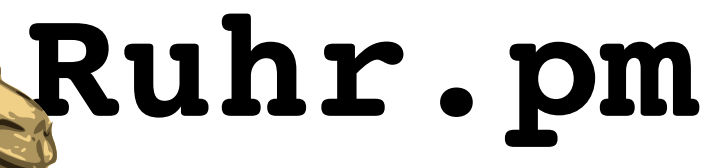

- mehr Fakten zu Hermes:
	- $-$  implementiert in C++, SQLite 3 als Backend-DBMS
	- entwickelt von ITEISA, S.C. (El Astillero, Spanien)
	- junges, aktives Projekt; seit April 2007 unter GPL
	- Pakete für viele Plattformen direkt von den Entwicklern
		- generische i386-RPMs für Linux
		- SRPMs für RPM-basierte Linux-Distributionen, Darwin
		- Win32-Binärdistribution für Microsoft Windows

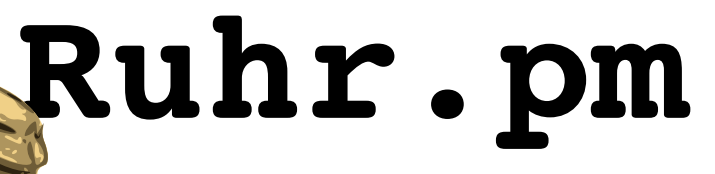

#### **Prämissen für Hermes**

- um profitabel zu sein, müssen Spammer so viele SpamEMails so schnell wie möglich zustellen
- die Anzahl simultaner Verbindungen pro Host ist begrenzt
- der Anzahl von Hosts unter der Kontrolle von Spammern ist begrenzt
- das Verfolgen von Zustell-Statusinformationen ist aufwändig und für Spammer unattraktiv

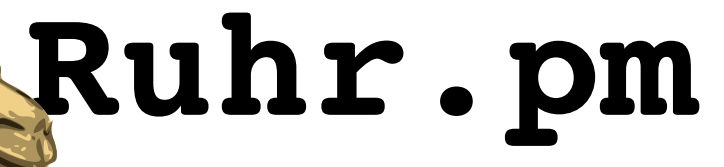

#### **Aktives Banner Delay**

- $\bullet$ Idee:
	- Nach IETF RFC 821/2821 darf der einliefernde Host erst Daten übermitteln, nachdem er vom SMTP-Server mit einer 220-Meldung begrüßt wurde.
	- Spammer haben es eilig und begrenzte simultane Verbindungen.

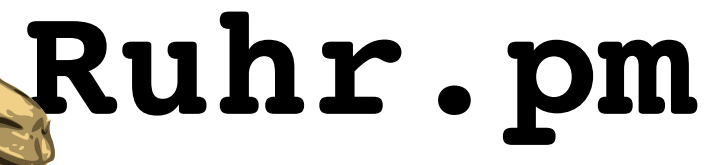

#### **Aktives Banner Delay**

- Funktion/Implementierung:
	- einige Sekunden Pause vor Begrüßung
	- Spammern werden Ressourcen blockiert
		- belegte Ressourcen (Verbindung, RAM, etc) reduzieren die Anzahl von Spam-EMails, die der Spammer während dieser Zeit an andere Server übermittelt
	- eilige Spammer übertragen trotzdem oder geben auf
		- vorzeitige Übermittlung von Daten beendet die Verbindung (Protokollverletzung)

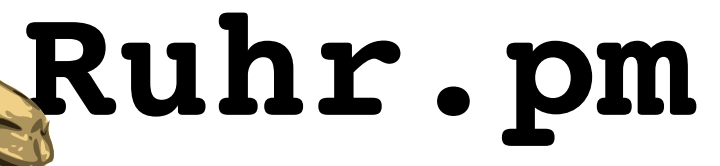

#### **Aktives Banner Delay**

- Vor- und Nachteile
	- reduziert das Spam-Aufkommen bereits deutlich
	- Blockade von Ressourcen bremst Massmailer
		- betrifft Spammer, Newsletter-Versender und Mailinglists
		- reguläre EMail-Server nur minimal beeinträchtigt
	- keine Ablehnung der EMails von regulären Servern
	- $-$  stört eventuell Relay-Benutzer
		- falls SMTP-MX auch als SMTP-Relay verwendet wird

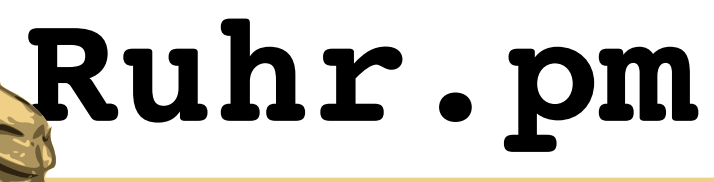

### **Throttling**

- $\bullet$ Idee:
	- $-$  Nach IETF RFC 821/2821 wird ein SMTP-Befehl erst dann verarbeitet, wenn der vorhergehende bestätigt wurde.
	- Spammer haben es eilig und begrenzte simultane Verbindungen.

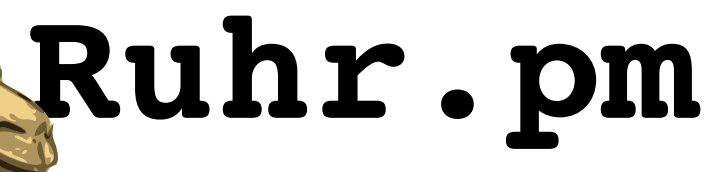

### **Throttling**

- Funktion/Implementierung:
	- nach jedem SMTP-Befehl wird eine oder mehrere Sekunden Pause eingeschoben
	- Spammern werden Ressourcen blockiert
	- eilige Spammer geben evtl. auf
	- Throttling wird beendet, wenn:
		- der Benutzer sich authentifiziert hat (SMTP-Auth)
		- der DATA-Befehl den Transfer des EMail-Inhalts einleitet

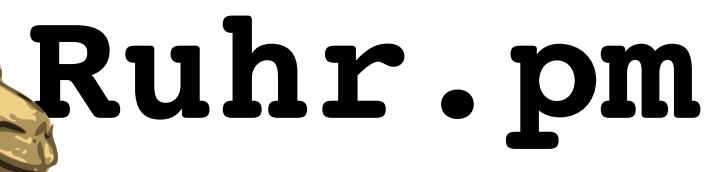

### **Throttling**

- Vor- und Nachteile
	- reduziert Spam etwas
	- Blockade von Ressourcen bremst Massmailer
	- keine Ablehnung der EMails von regulären Servern

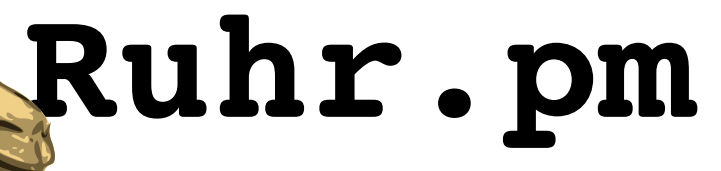

## **Deaktivierung von Pipelining**

- $\bullet$ Idee:
	- IETF RFC 1854/2920 definiert die SMTP-Erweiterung "Pipelining".
		- erlaubt das Zusammenfassen und die Übermittlung mehrerer SMTP-Befehle auf einmal
		- implementiert von den meisten MTAs, teilweise nicht per Konfiguration zu deaktivieren
		- beschleunigt regulären EMail-Verkehr nur minimal
		- Hauptprofiteure sind Massmailer

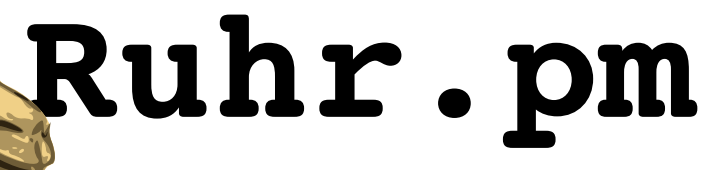

## **Deaktivierung von Pipelining**

- Funktion/Implementierung:
	- die Optionszeile "250-PIPELINING" wird unterdrückt, sofern vom MTA übermittelt
	- Pipelining wird nicht akzeptiert

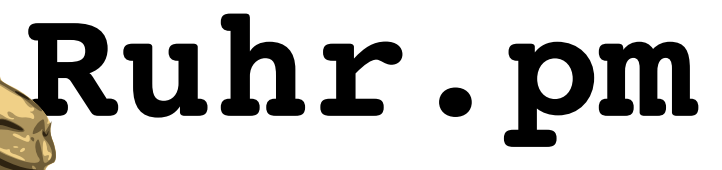

### **Deaktivierung von Pipelining**

- Vor- und Nachteile
	- verhindert Ersparnis durch Pipelining bei notwendigen Betriebsressourcen der Massmailer
	- keine Ablehnung der EMails von regulären Servern

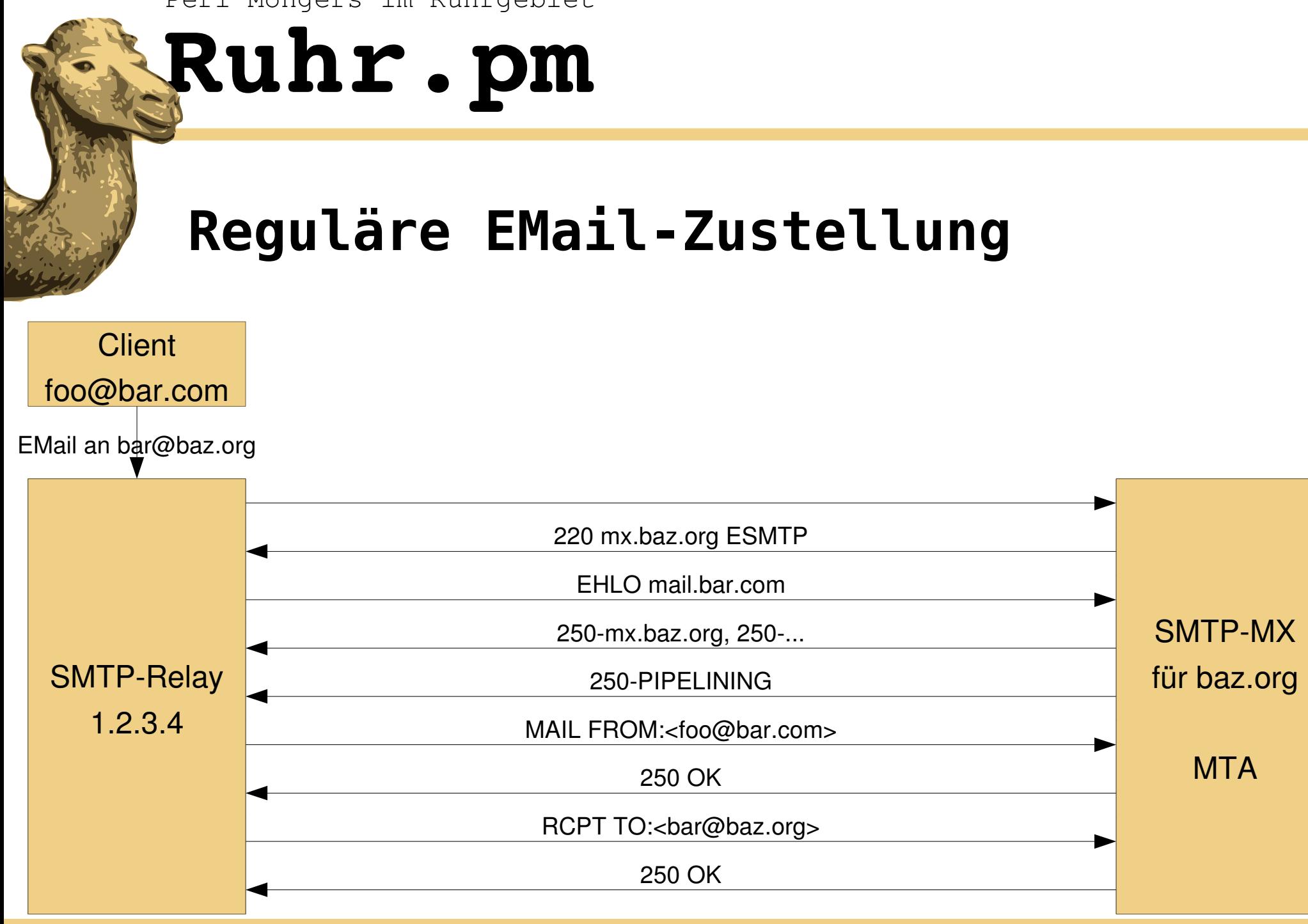

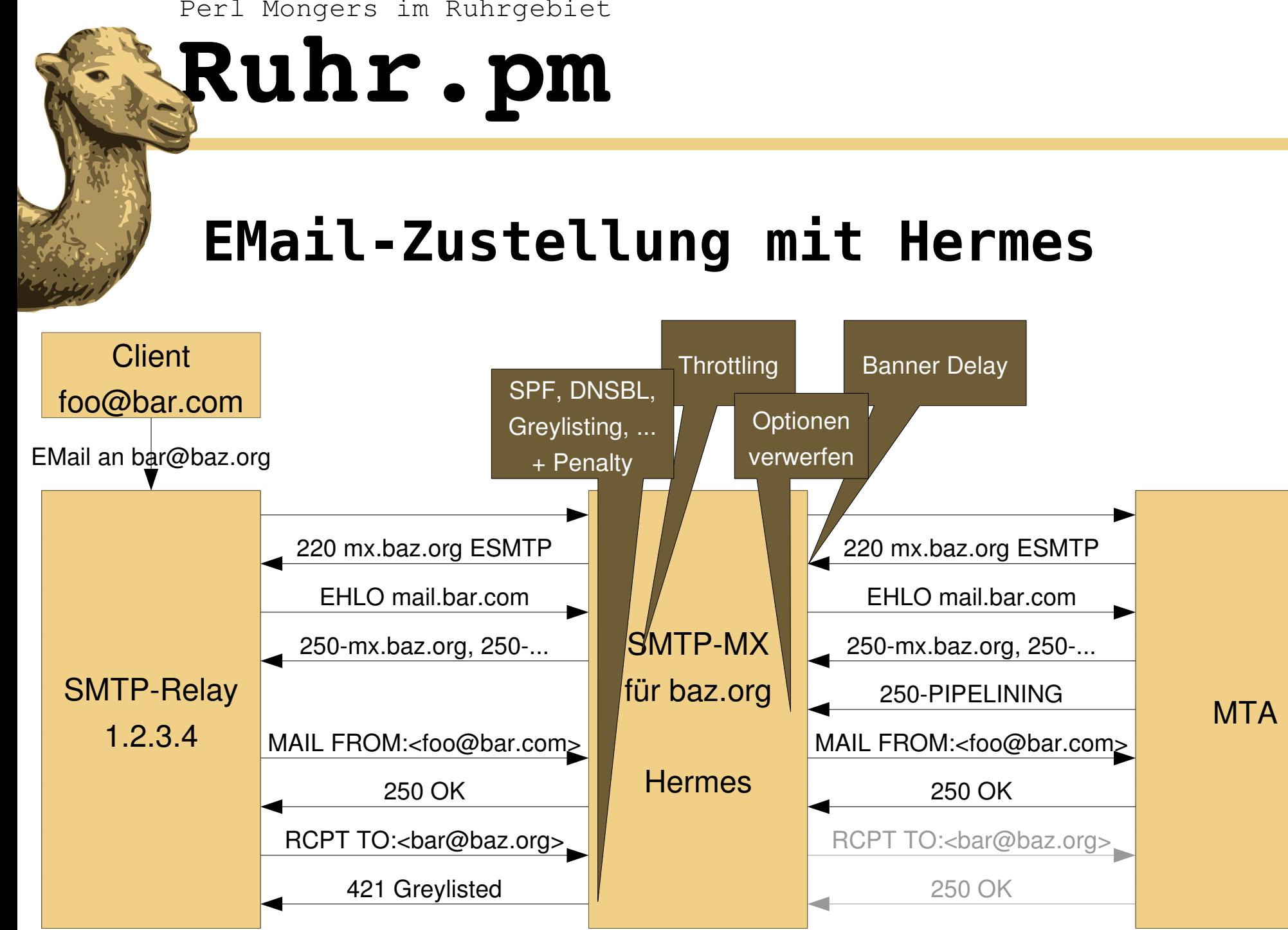

Veit Wahlich 16. November 2007

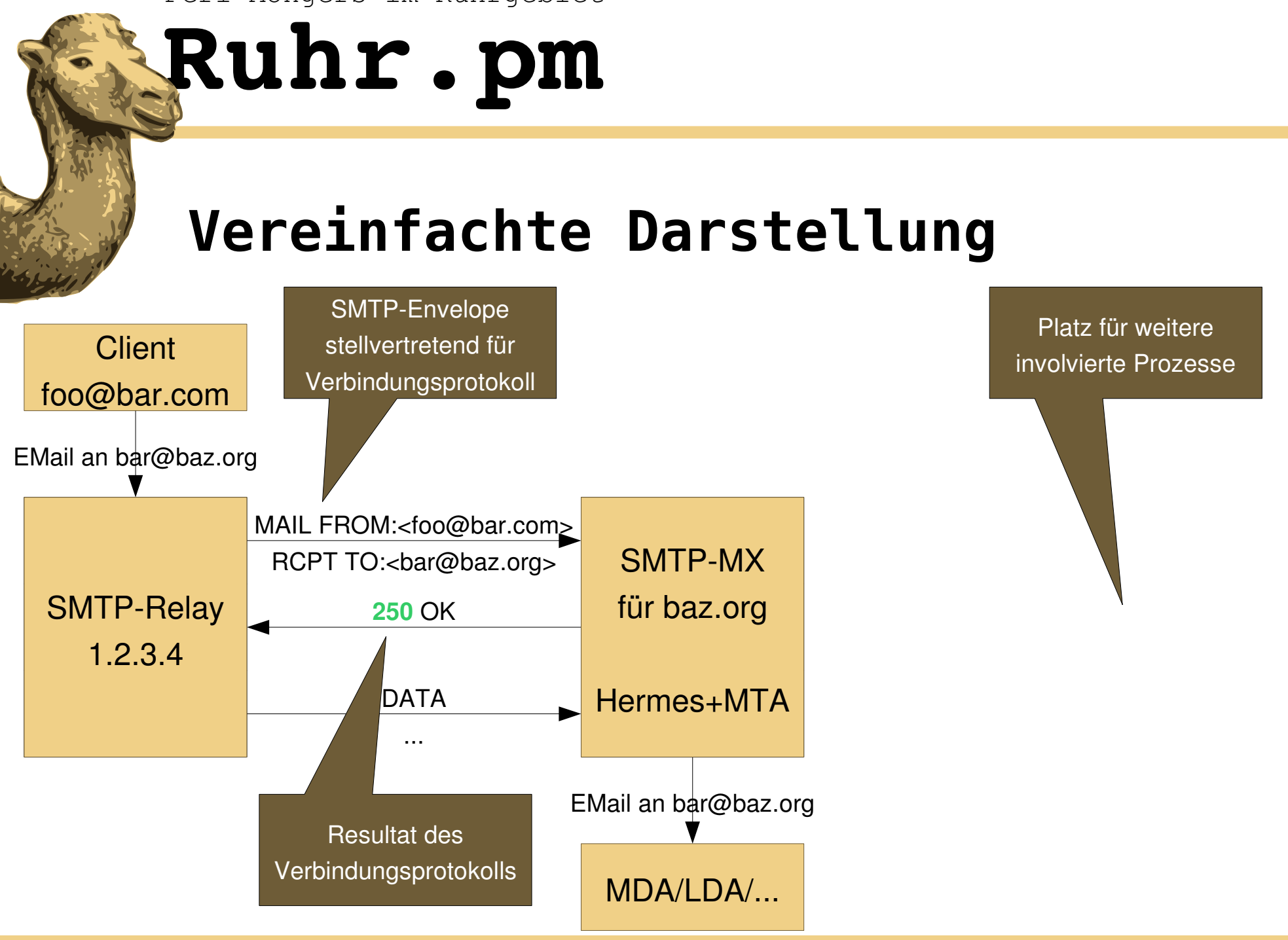

Veit Wahlich 16. November 2007

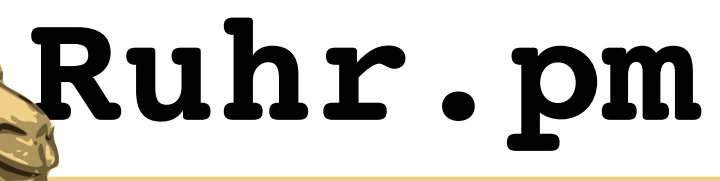

### **Greylisting**

- $\bullet$ Idee:
	- Das Verfolgen von Zustellinformationen ist aufwändig (Zeit, Bandbreite, Speicher, zusätzliche Verbindungen) und für Spammer damit eher unattraktiv.
	- Nach IETF RFC 821/2821 akzeptiert jeder korrekt implementierte SMTP-Server "Soft Rejects" und unternimmt in diesem Fall erneute Zustellversuche.
	- Ablehnen nur des ersten Zustellversuchs aus bislang unbekannter Quelle mit einem "Soft Reject".

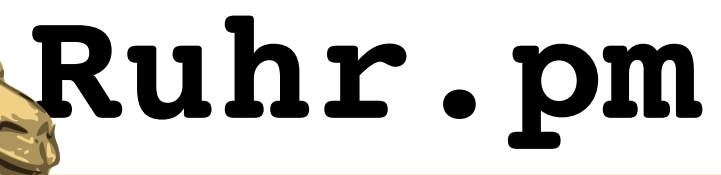

## **Greylisting**

- Funktionsweise/Implementierung:
	- erster Zustellversuch eines Tupels aus Absender, Empfänger und SMTP-Client wird abgelehnt
	- weitere Zustellversuche werden akzeptiert und das Tupel für die Zukunft gespeichert/aktualisiert
	- Whitelists erlauben Ausnahmen vom Greylisting
		- Host (IP-Adresse)
		- Reverse-Hostname
		- Empfänger-Adresse oder -Domain

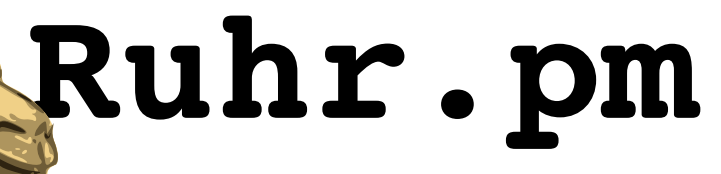

### **Greylisting**

- Vor- und Nachteile:
	- sehr effektiv gegen den meisten Spam
		- außer Spam von regulären MTAs (meist gehackte Hosts)
	- Zustellverzögerungen bei EMails von neuen oder sehr seltenen Kontakten von mehreren Minuten
	- die Annahme, dass alle Zustellversuche vom selben Host ausgehen, ist nicht zwingend korrekt
		- Probleme mit Google Mail bekannt, Workaround

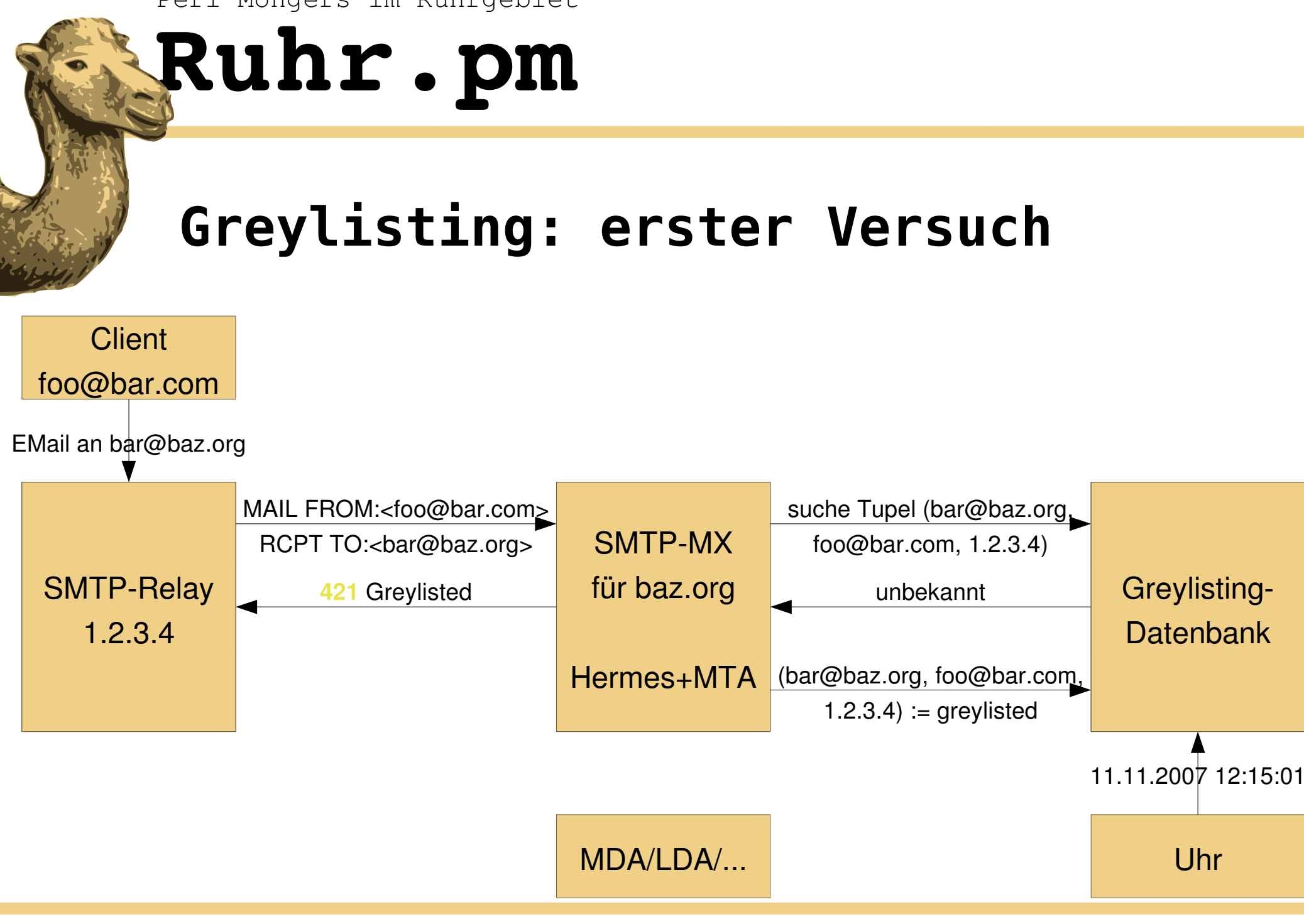

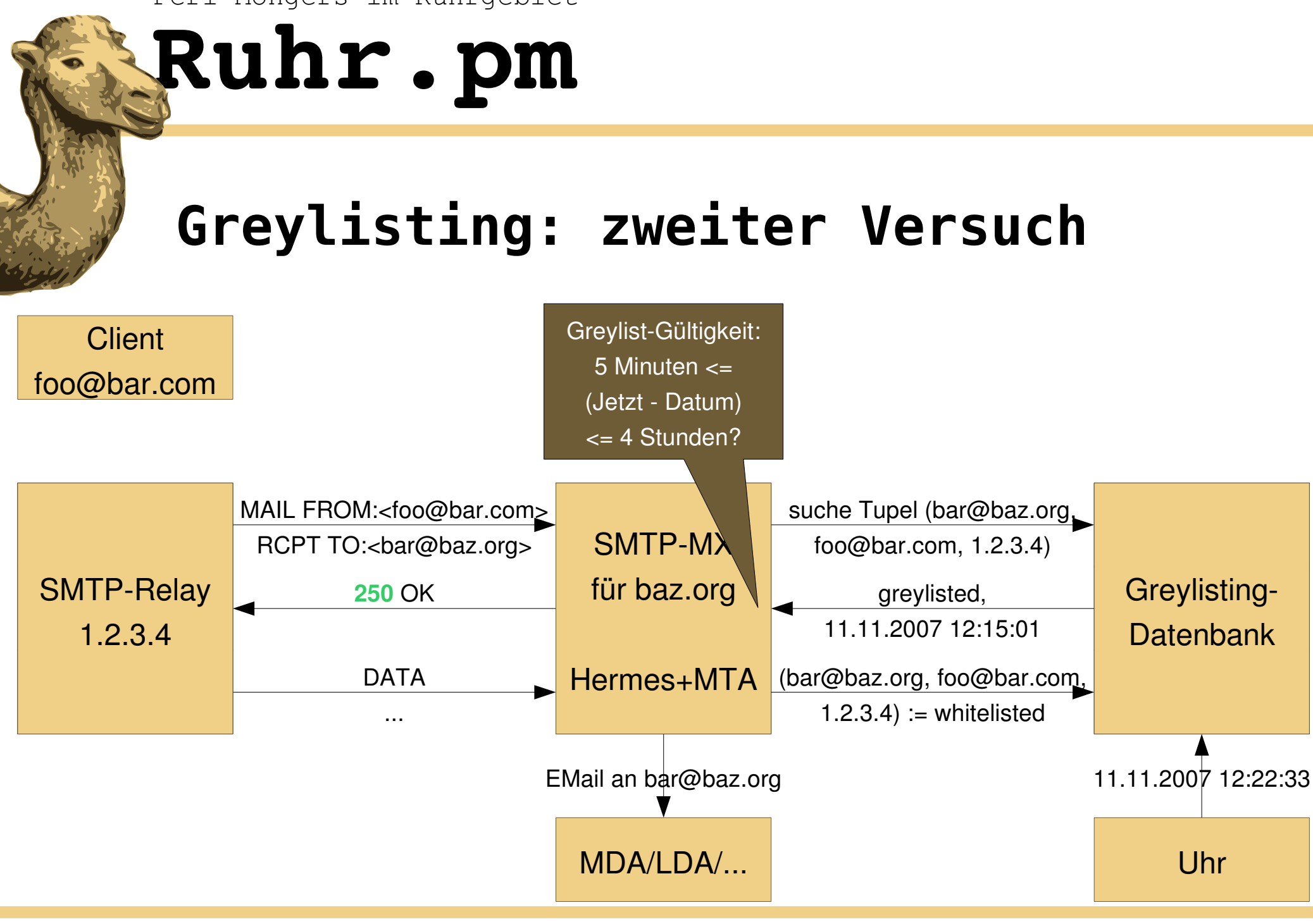

Veit Wahlich 16. November 2007

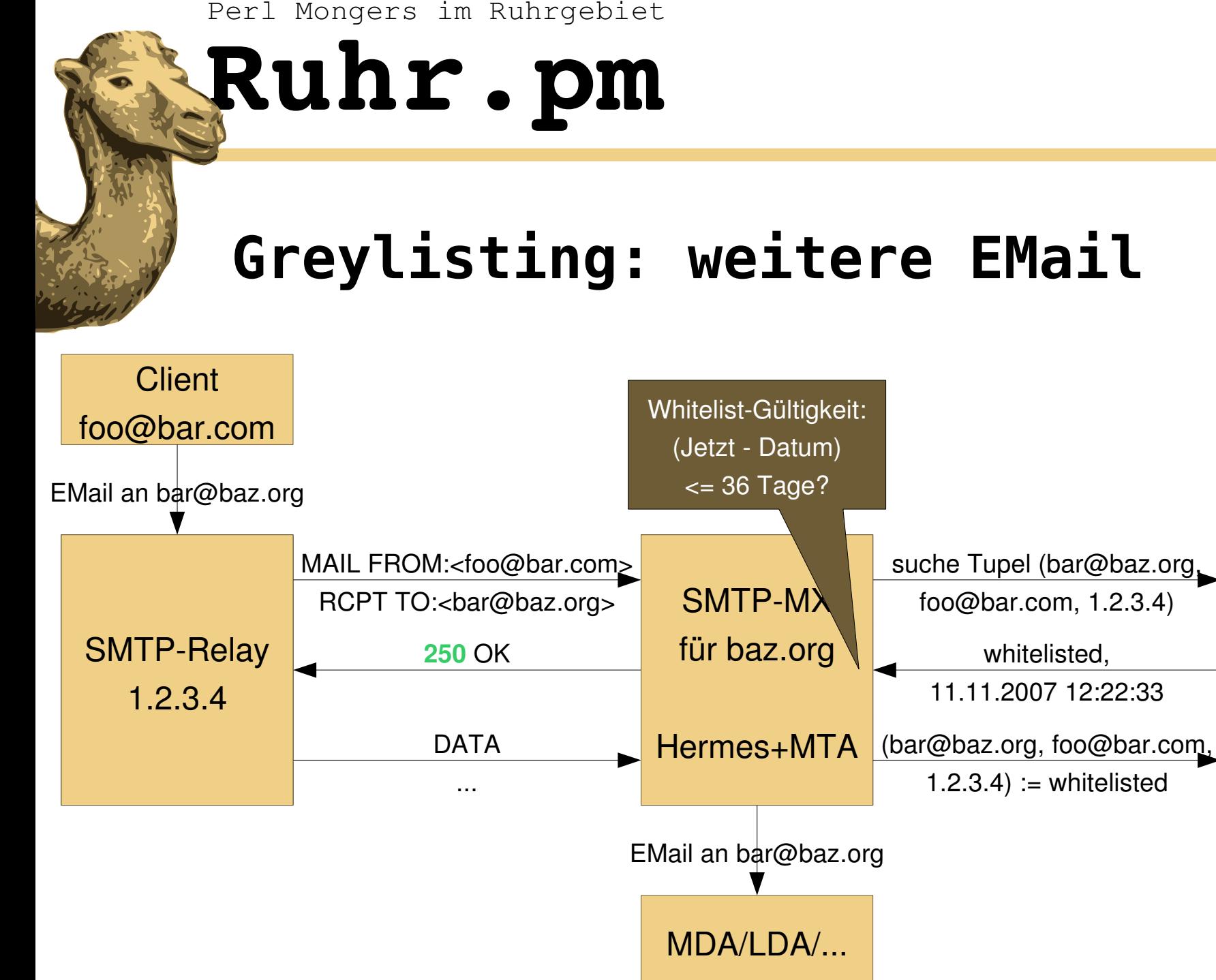

Veit Wahlich 16. November 2007

Uhr

12.11.2007 16:11:40

Greylisting-

**Datenbank** 

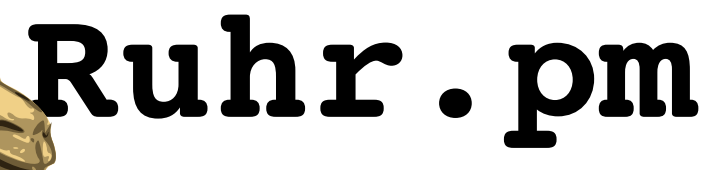

#### **Sender Policy Framework**

- $\bullet$ Idee:
	- $-$  Ein Domain-Besitzer kann und darf entscheiden, wer EMails mit seiner Domain als Absender verschickt.
- Geschichte:
	- seit April 2006 spezifiziert unter IETF RFC 4408
	- vor Februar 2004: "Sender Permitted From"
	- geht zurück bis auf Paul Vixies "An idea: SMTP MAIL FROM verification" von Dezember 1997

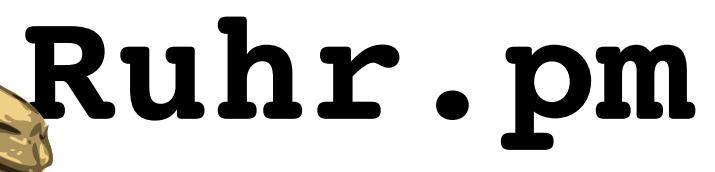

#### **Sender Policy Framework**

- Funktionsweise:
	- Veröffentlichung von Autorisierungsinformationen als SPF-Direktiven im DNS in SPF- oder TXT-RRs
	- flexible Mechanismen definieren Hosts
		- IPv4-/IPv6-Adresse, PTR-/A-/MX-RRs, "alle anderen"
		- Netz-Option: "auch Hosts unterhalb dieser Netmask"
		- Ererben der Direktiven anderer Domains
	- Qualifikatoren legen Schicksal fest
		- pass, fail, soft fail (Empfänger entscheidet) und neutral

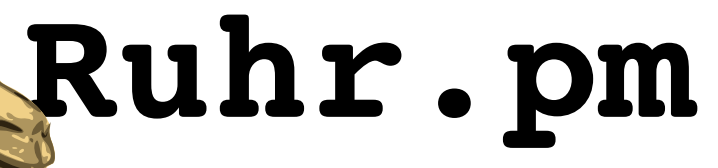

#### **Sender Policy Framework**

- Vor- und Nachteile:
	- $-$  effektiv gegen Phishing-Mails und Domain-Missbrauch
	- $-$  nicht effektiv gegen Spam-Mails
		- Spammer registrieren einfach eigene Domains oder suchen gezielt nach Domains ohne SPF
	- keine Ablehnungen falls DNS nicht verfügbar
	- evtl. Ablehnung weitergeleiteter EMails (Forwarder)
		- ändern des Absenders im SMTP Envelope per SRS
		- Patch für Ausnahme einzelner Empfänger von SPF

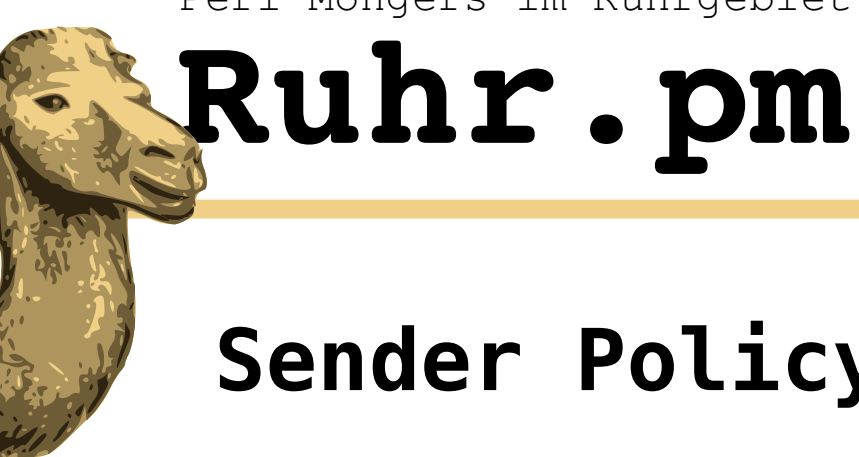

## **Sender Policy Framework: legitim**

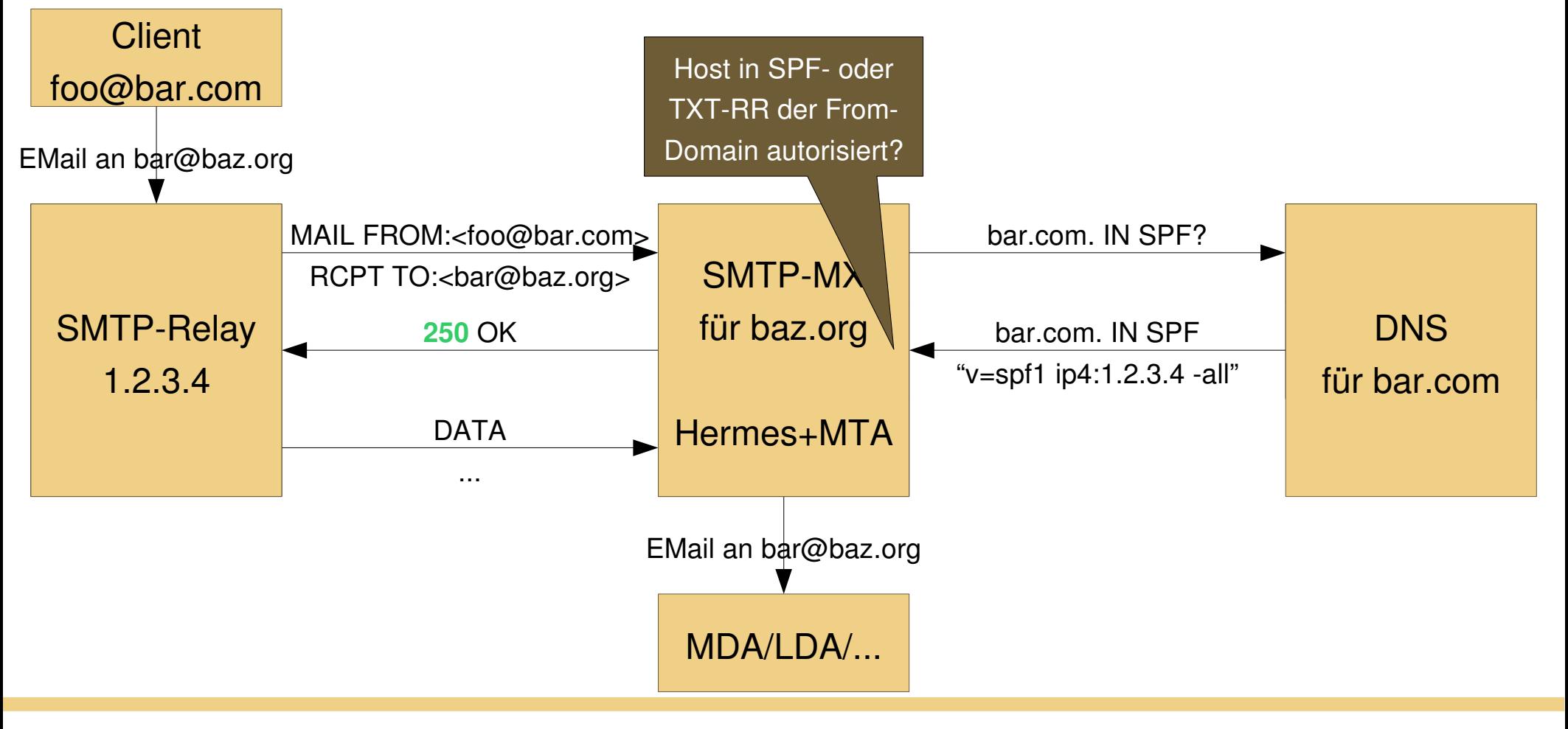

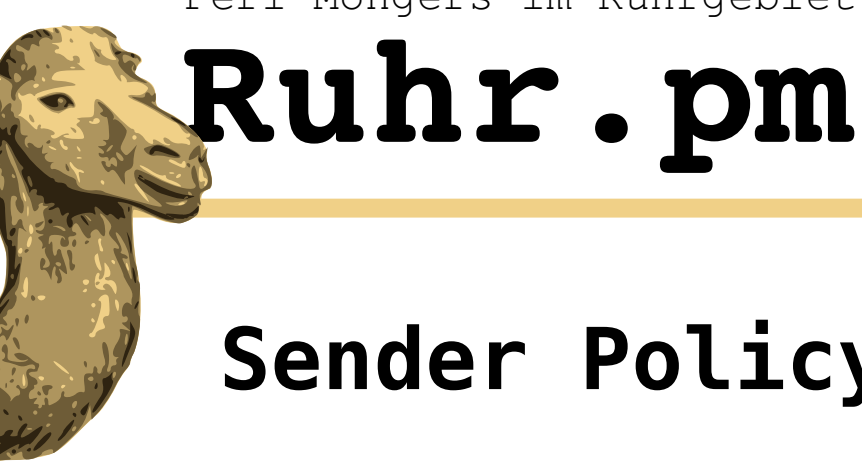

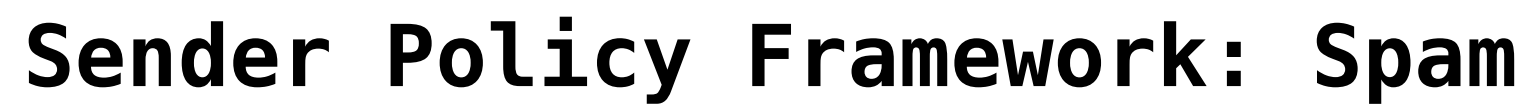

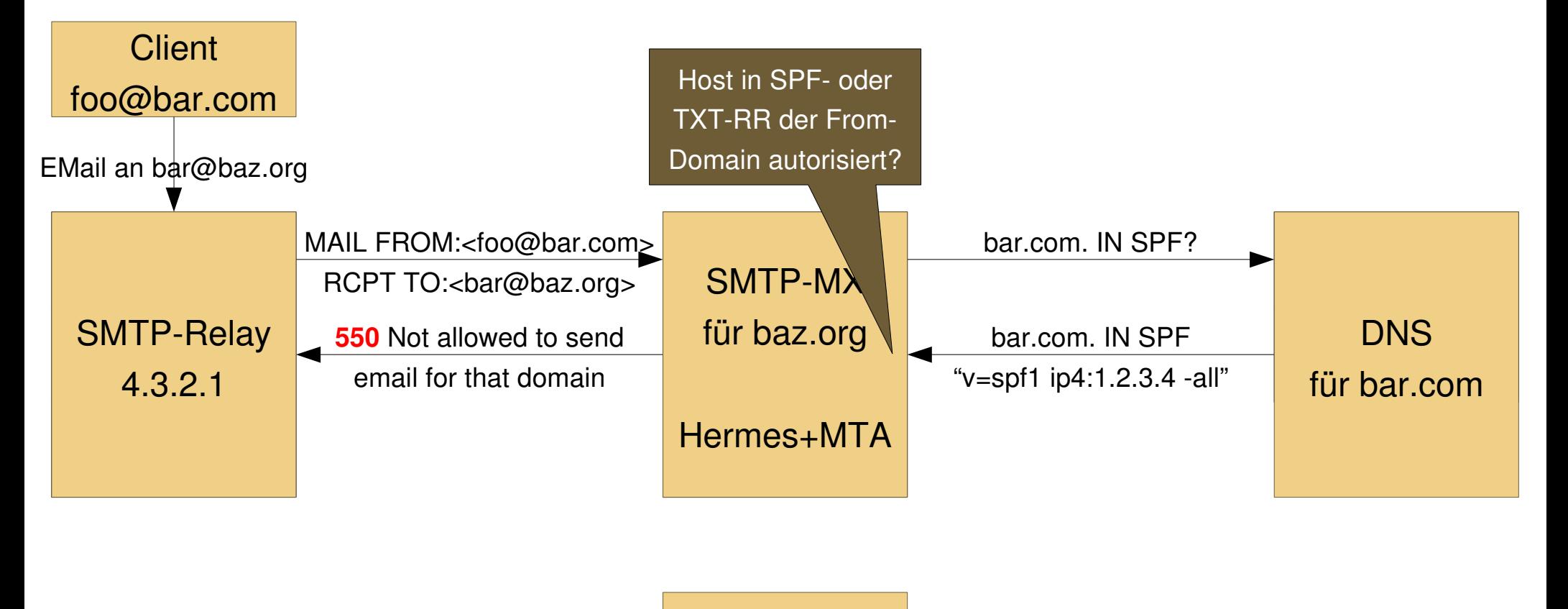

MDA/LDA/...

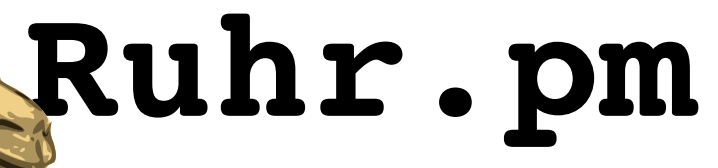

### **DNS-based Blackhole List**

- $\bullet$ Idee:
	- ein Host, der einmal Spam-EMails verschickt, verschickt weiterhin Spam-EMails
	- Blacklists können automatisch generiert werden
		- Dial-In-Netze, z.B. aus der RIPE-DB
		- Honey Pot (versteckt veröffentlichte EMail-Adressen)
		- Scans nach Open Relays
	- Blacklists können handverlesen sein
		- aufwändig, i.d.R. nur gegen Gebühr nutzbar

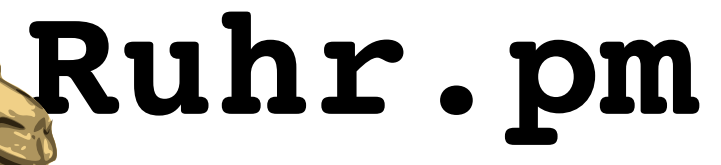

### **DNS-based Blackhole List**

- Funktionsweise/Implementierung:
	- $-$  EMail-Zustellung wird abgelehnt, wenn der einliefernde Host in DNSBLs gelistet ist
		- z.B. Spamcop.net, NJABL, Spamhaus, blackholes.us, ...
	- die Anzahl der für eine Ablehnung notwendigen Treffer ist konfigurierbar
	- Whitelists erlauben Ausnahmen von DNSBLs
		- gemeinsame Whitelists mit Greylisting

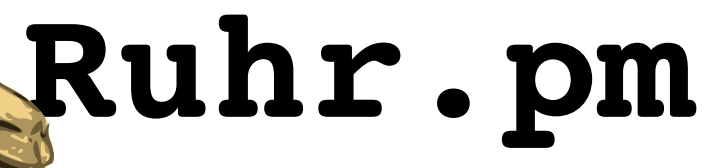

### **DNS-based Blackhole List**

- Vor- und Nachteile:
	- effektiv aber fehleranfällig
		- oft fehlerhafte Zuordnungen (z.B. ganzer ISP als Dial-In)
		- ISPs/Mailserver/Webserver werden unschuldig gelistet
			- einzelne Kunden verschicken Spam-Mails
			- Newsletter werden als Spam gemeldet
		- Entfernung von DNSBLs oft nicht/nur schwer möglich oder nur gegen Gebühr
	- keine Ablehnungen falls DNS nicht verfügbar

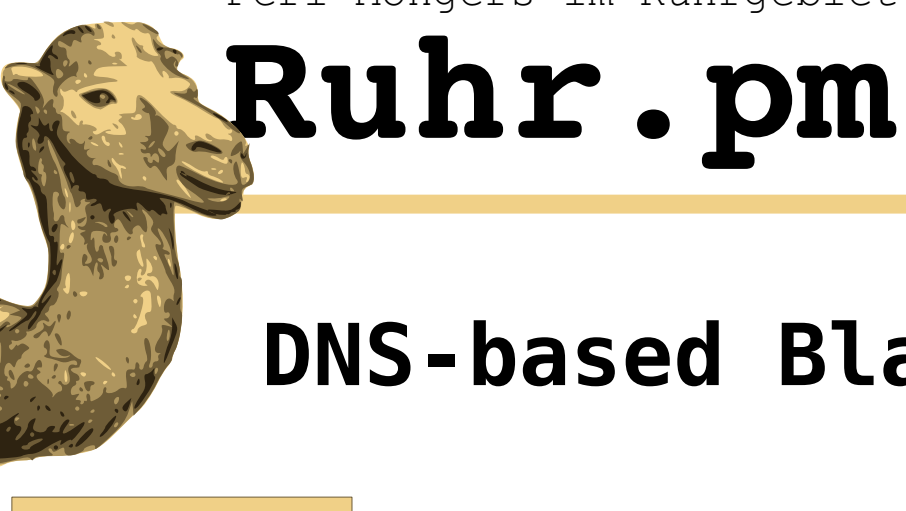

# **DNS-based Blackhole List: legitim**

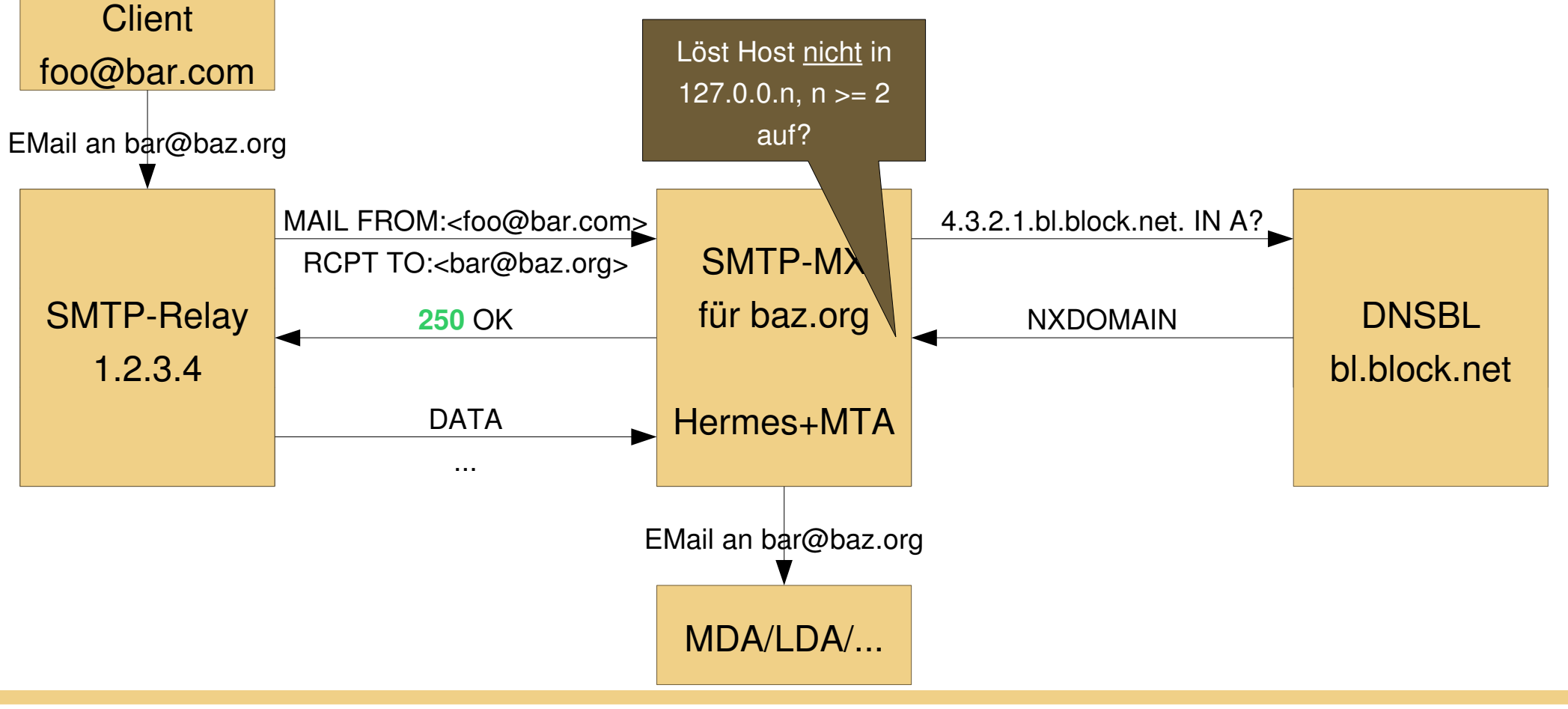

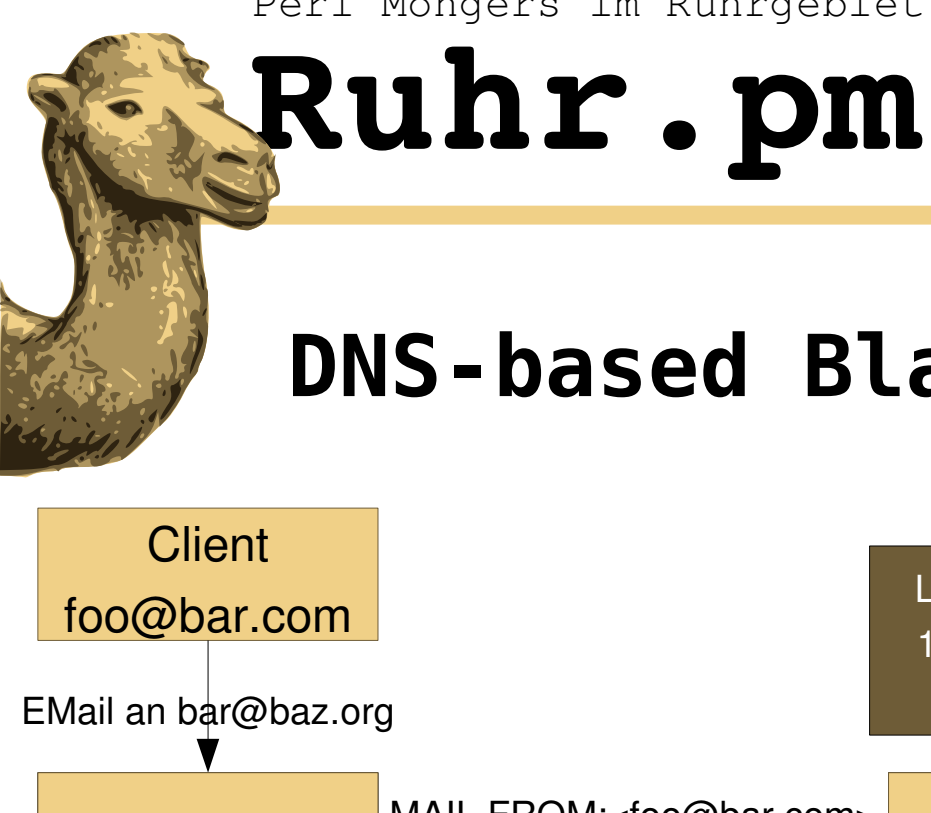

### **DNS-based Blackhole List: Spam**

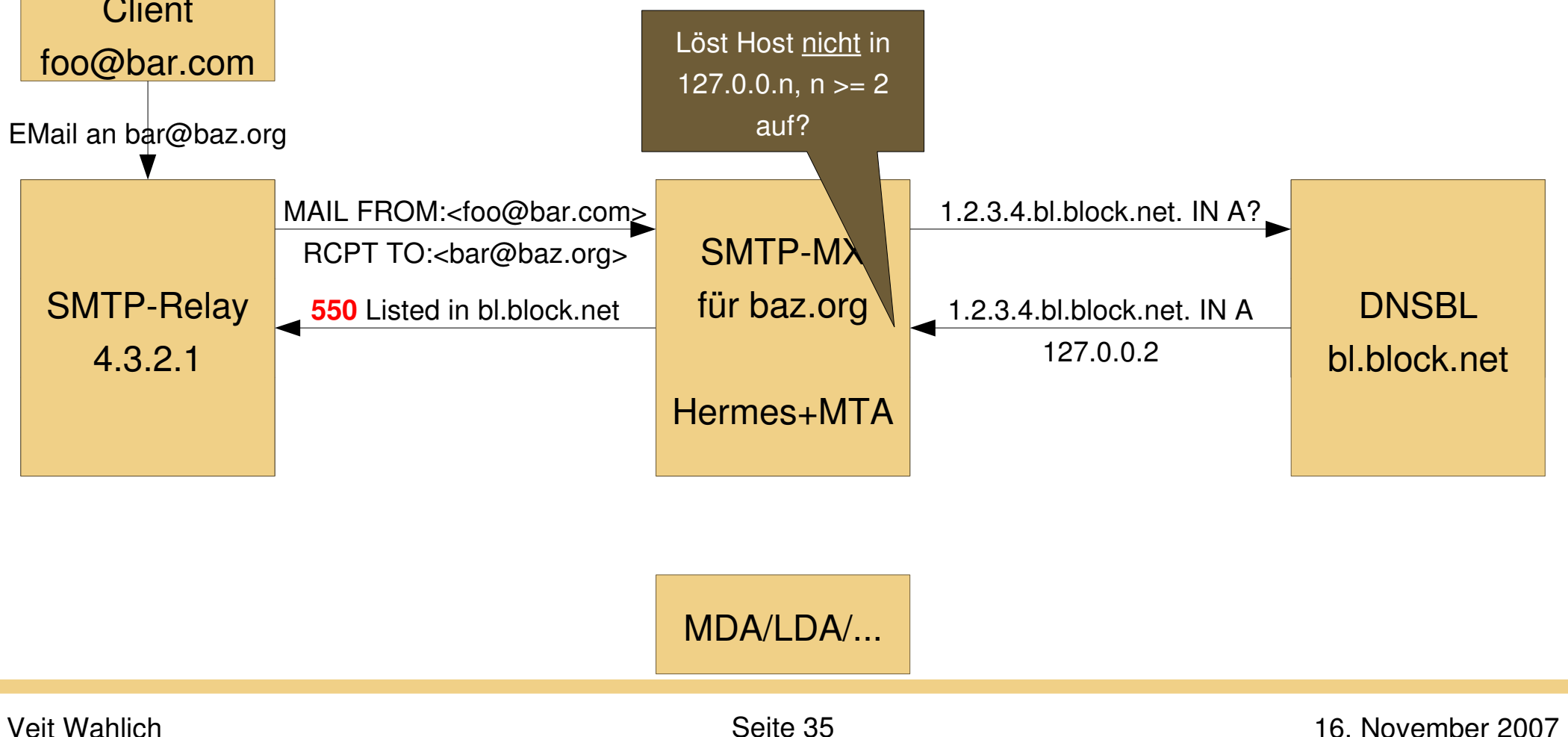

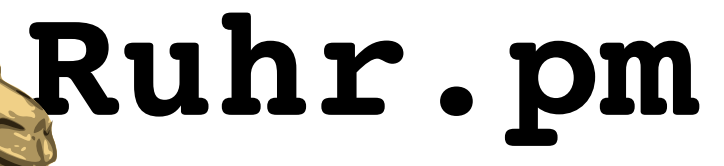

### **DNS-based White List**

- identisch mit DNSBLs, enthalten aber Hosts, die bekannt sind, keinen Spam zu verschicken
	- Eintrag i.d.R. nur gegen Gebühr, Zertifikat oder Vertrag mit Strafe
- Listing in ausreichend vielen DNSWLs setzt ablehnende Tests aus

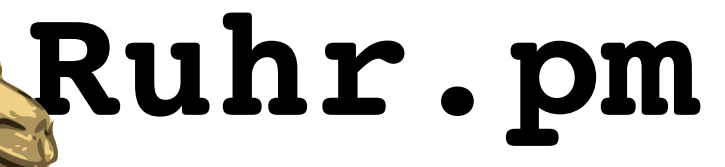

#### **Reverse Hostname Check**

- $\bullet$ Idee:
	- $-$  Reguläre Server besitzen einen PTR-RR bzw. es ist zumutbar, PTR-RRs für Server einzurichten.
		- Kein Standard oder RFC setzt voraus, dass EMail-Server PTR-RRs besitzen müssen!
- Funktion/Implementierung:
	- löst die IPAdresse eines einliefernden Hosts nicht auf einen Hostname auf, wird die Übermittlung abgelehnt
	- Whitelists erlauben Ausnahmen von PTR-RR-Check

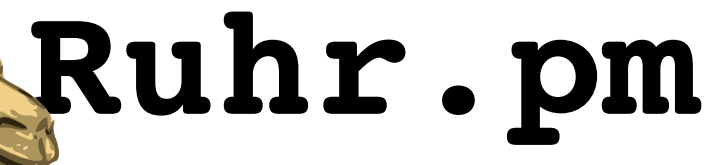

#### **Reverse Hostname Check**

- Vor- und Nachteile:
	- bedingt effektiv gegen Zombie-Hosts
	- false positives möglich
		- allerdings inzwischen weit verbreitet und akzeptiert
	- $-$  kein Standard oder RFC setzt PTR-RRs für Server voraus

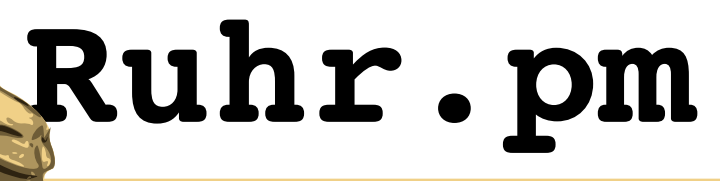

#### **Rejection Penalty**

- $\bullet$ Idee:
	- Nach IETF RFC 821/2821 muss ein einliefernder Host warten, bis ein Server Erfolg oder Misserfolg des letzten Befehls meldet.
		- sonst gilt eine EMail nicht als zugestellt
	- Spammer haben es eilig und begrenzte simultane Verbindungen.

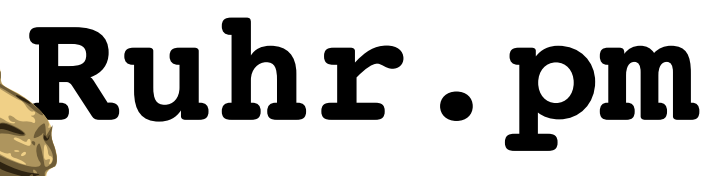

### **Rejection Penalty**

- Funktion/Implementierung:
	- wird die Übermittling einer EMail abgelehnt, wird die Statusmeldung mehrere Sekunden verzögert
		- sowohl Soft Rejects als auch Final Rejects

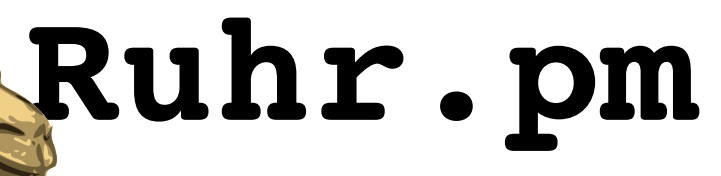

### **Rejection Penalty**

- Vor- und Nachteile:
	- Spammern werden Ressourcen blockiert
		- trifft auch die SMTP-Relays und unbekannten/ unregelmäßigen Absendern im Greylisting
		- legitime Massmailer (z.B. Newsletter) i.d.R. nicht/kaum betroffen

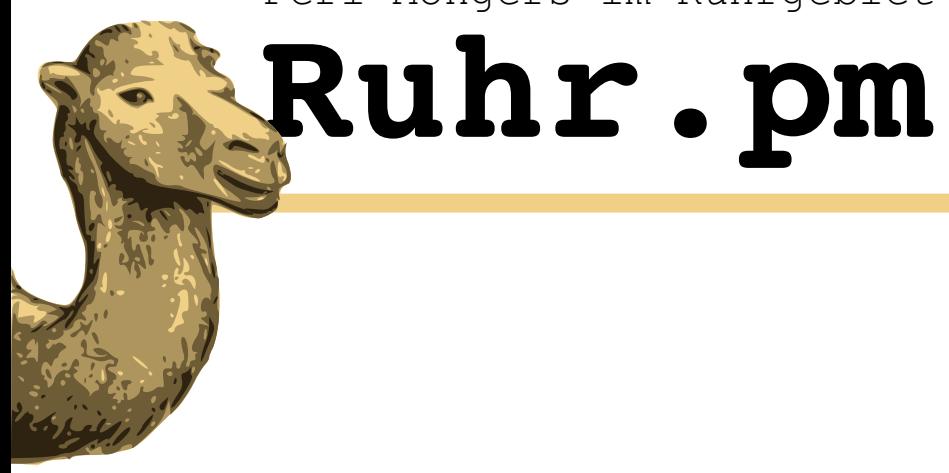

#### **Vielen Dank für Ihre Aufmerksamkeit**

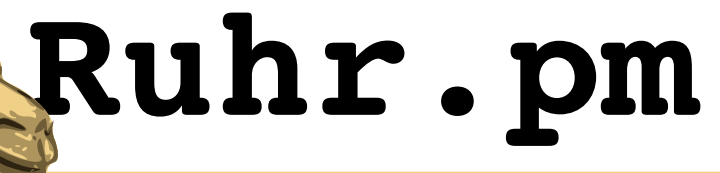

**Links**

- Hermes Anti-Spam Proxy
	- http://www.hermes-project.com/
- Präsentation, Patches, RHEL-/CentOS-RPMs
	- http://ruhr.pm.org/treffen/artikel.psp?id=52
	- http://ruhr.pm.org/material.psp